## Natureza do Estabelecimento Errada na DIRF

A Natureza do Declarante puxa do cadastro da empresa no sistema.

Para consultar qual é o código que está cadastrado vá na seguinte tela:

 $\equiv$   $\sqrt{\frac{1}{2}}$  Sankhya | Empresas Q empresas Mais utilizada Empresas<br>
Configurações » Cadastros » Pessoal **LOJ 1 2 - LOJON 『喜** Cadastros Cód. Empresa: \*  $\overline{2}$ Nome Fantasia: \* LOJON Empresas<br>Configurações » Cadastros Empresas<br>Recrutamento e Selecão » Cadastros G Geral Endereço Naturezas [2] Informações Fiscais Validações Local R 3170206 cínio Outros Natureza Estabelecimento: Consolidação de Empresas Natureza Jurídica: 2062 Ramo de Atividade: SISTEMAS E TECNOLOGIA ERP **Coll**, Relatórios Atividade Econômica: 6203100 Empresas<br>Configurações » Cadastros » Pessoal » Relatórios 6201501 CNAE Preponderante: Reg. Junta Comercial (NIRE): 52200467835 16/08/1985 Data Registro na Junta (NIRE): Data Conversão (Sociedade Simples p/ Empresária):  $\equiv$ 

CONFIGURAÇÕES > CADASTROS > EMPRESAS - ABA NATUREZAS

Veja qual é o código que está preechido, deve estar preenchido de acordo com algum código da tabela abaixo conforme a natureza de sua empresa.

Tabela de naturezas da DIRF:

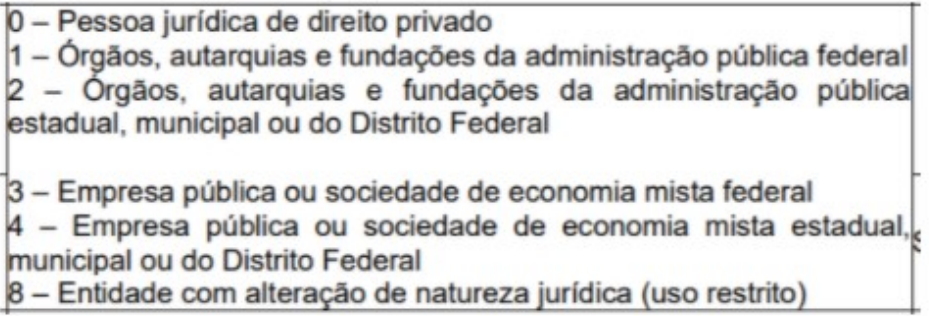

Caso esteja com alguma informações diferente da acima, realize o ajuste.

Após ajustes gere novamente o arquivo e importe para verificação.